**РОССИЙСКАЯ АКАДЕМИЯ НАУК** 

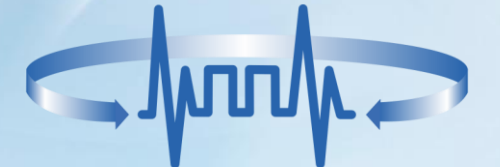

ИНСТИТУТ ПРОБЛЕМ ПЕРЕДАЧИ ИНФОРМАЦИИ имени А.А. Харкевича

**DATADVANCE** 

Архитектура системы управления потоками работ с возможностью облачного и настольного развертывания

> Александр А. Прохоров (докладчик) Алексей М. Назаренко

#### **Предпосылки**

 $\n **D**$  pSeven

- Программная платформа для исследования пространства проектных параметров и решения задач многодисциплинарной инженерной оптимизации
- Коммерческий программный продукт, доступный как настольное приложение
- Наблюдается «движение в облако» инженерного ПО:
	- OnShape полностью облачная система трехмерного проектирования (CAD)
	- SimScale, Sim4Design полностью облачные системы инженерного анализа (CAE)
	- Autodesk Cloud Services
	- 3DEXPERIENCE Platform (Dassault Systèmes)
	- …
- Другая тенденция демократизация инженерного моделирования
	- Инженеров в мире около 20 миллионов
	- Используют моделирование около 1-2 миллионов
	- Используют моделирование для автоматизированного поиска оптимальных параметров < 750 тысяч
	- Причины низкая доступность систем инженерного анализа и высокая сложность их использования

#### Задача

#### Разработать архитектуру системы управления потоками работ, предназначенной как для настольного, так и для облачного развертывания

**©** Реализуемость следующих вариантов развертывания (использования):

- Настольное развертывание
- Настольное развертывание с выполнением задач на ресурсах локальной сети (в прямой видимости)
- Настольное развертывание с выполнением задач на ресурсах вне прямой сетевой видимости
- Облачное развертывание
- Облачное развертывание с возможностью выполнения задач на локальном ПК пользователя
- Максимизация повторного использования кода и минимизация количества компонент  $\mathbf{D}$
- Простота установки настольной версии и относительная легковесность  $\bf \Phi$
- Включение в цепочку расчетов задач, работающих под управлением различных ОС  $\bf \Phi$
- Приемлемый уровень изоляции (задача задача, пользователь пользователь)  $\mathbf \Phi$
- Совместная работа на уровне проекта как при облачном, так и при настольном использовании  $\mathbf \Phi$
- Обеспечение масштабируемости и возможности управления нагрузкой ⑩
- $p$ Seven Project составление и исполнение расчетной схемы\*  $\mathbf{D}$ 
	- Не должен работать с графической подсистемой (работа в облаке)
	- Пользовательский графический интерфейс: HTML + JavaScript
	- Однопользовательский НТТР сервер, обслуживающий один проект
		- Сложное внутреннее состояние, особенно во время исполнения схемы
		- Изоляция на уровне процессов
	- Данные хранятся в проекте директории в файловой системе ПК
	- Не зависящий от файловой системы механизм блокировки файлов (совместная работа)
- $\Phi$  pSeven Browser веб браузер
	- Не запрещает доступ к локальной файловой системе
	- Не требует соблюдения принципа одного источника (same origin policy)
	- Исключает переход на другие страницы
	- Создает впечатление настольного ПО

#### **pSeven Agent** – запуск локальных задач  $\mathbf{D}$

- Запуск задач по указанию локального pSeven Project
- Запуск задач по указанию pSeven Project с удаленного узла
- Классический графический интерфейс для настроек и мониторинга

\* Как синоним расчетной схемы используется также термин workflow.

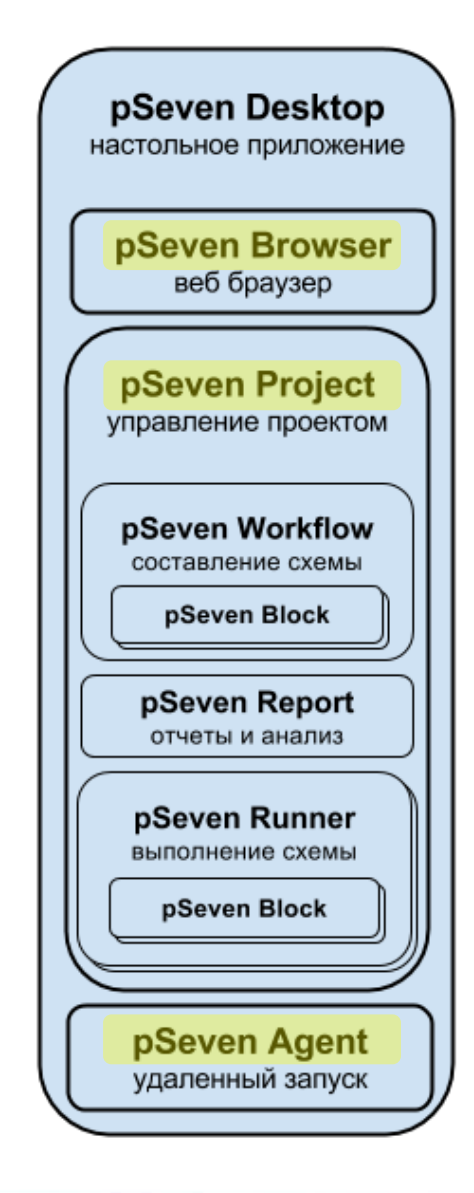

#### Настольная версия: варианты использования

- Локальное выполнение задач на ПК, где  $\bf \Phi$ установлена система pSeven Desktop
- **©** Выполнение задач на ресурсах локальной сети (в прямой видимости)
- Совместная работа на уровне общего  $\mathbf{D}$ доступа к директории проекта

Выполнение задач на ПК вне прямой сетевой видимости

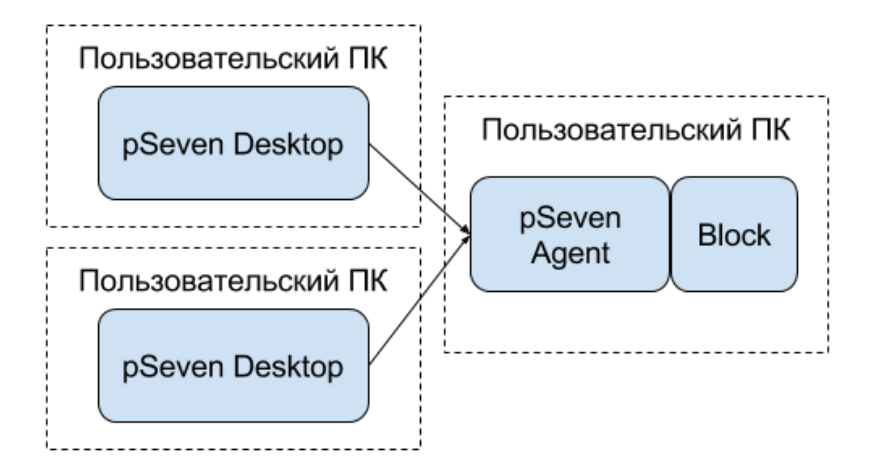

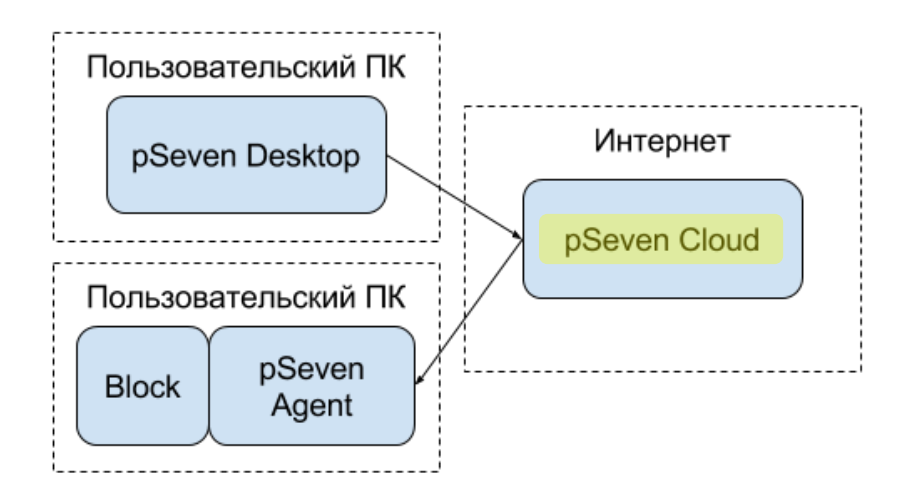

### **Требования**

- Реализуемость следующих вариантов развертывания (использования):
	- Настольное развертывание
	- Настольное развертывание с выполнением задач на ресурсах локальной сети (в прямой видимости)
	- Настольное развертывание с выполнением задач на ресурсах вне прямой сетевой видимости
	- Облачное развертывание
	- Облачное развертывание с возможностью выполнения задач на локальном ПК пользователя
- Максимизация повторного использования кода и минимизация количества компонент
- Простота установки настольной версии и относительная легковесность
- Включение в цепочку расчетов задач, работающих под управлением различных ОС
- Приемлемый уровень изоляции (задача задача, пользователь пользователь)
- Совместная работа на уровне проекта как при облачном, так и при настольном использовании
- Обеспечение возможности управления нагрузкой и масштабируемости

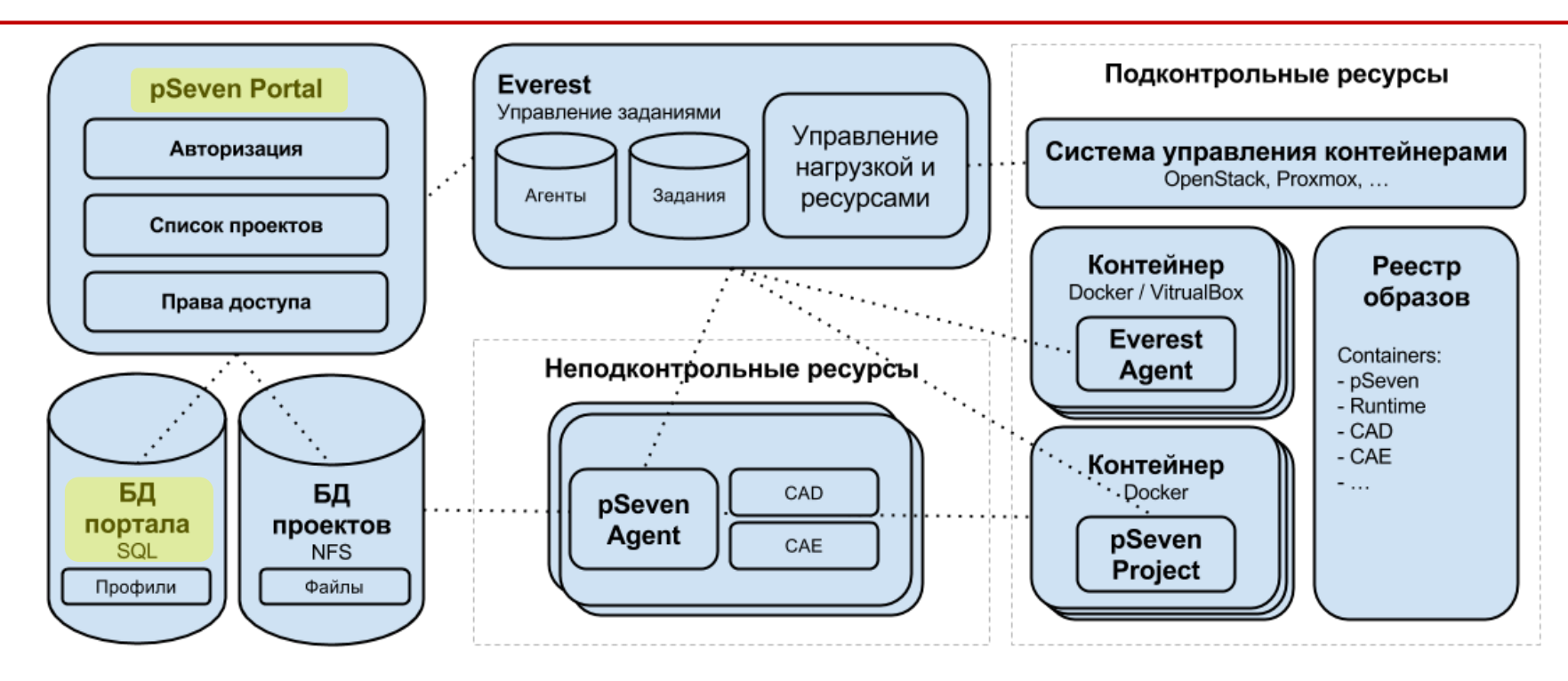

- **pSeven Portal** классическое веб приложение
	- Точка входа
	- Авторизация и профили пользователей
	- Список проектов
	- Права доступа к проектам для совместной работы
- **БД портала** SQL база данных

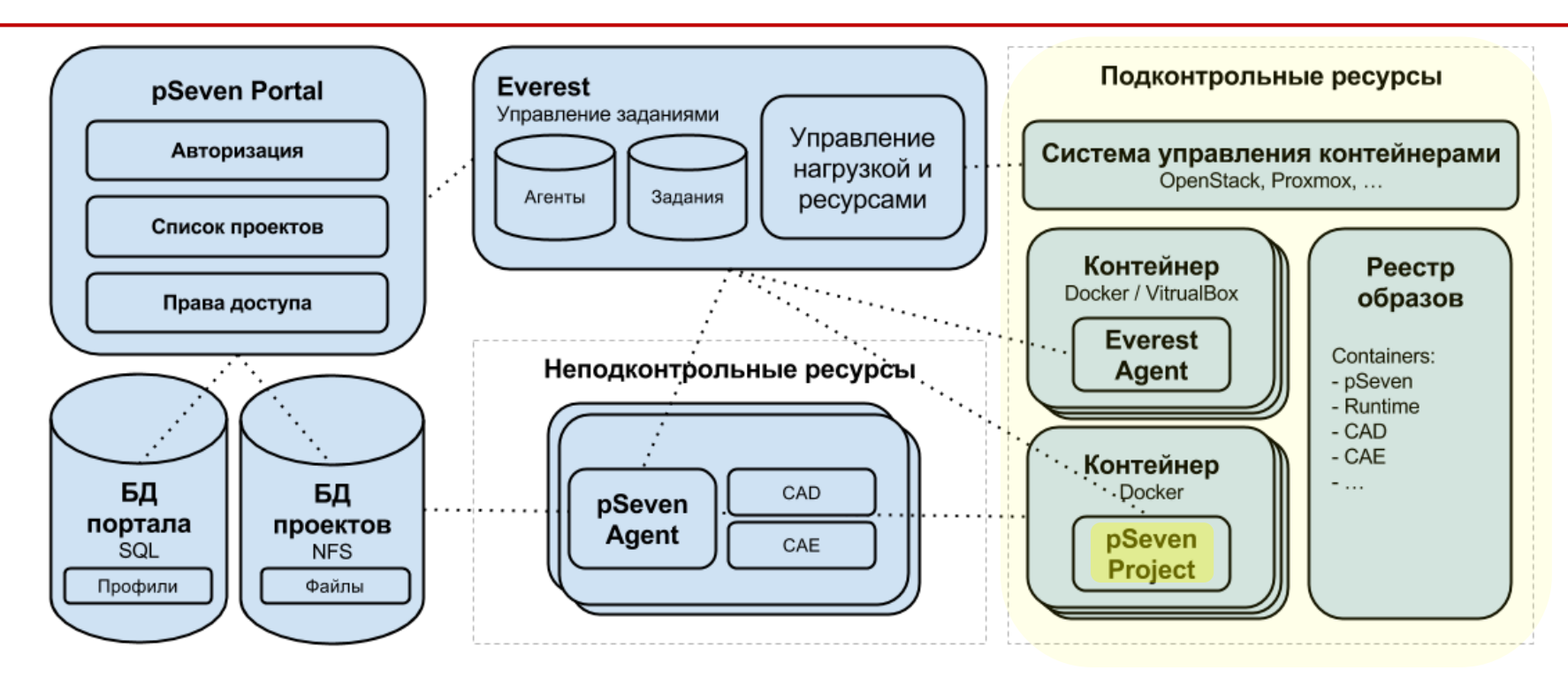

- **pSeven Project** компонент составления и исполнения схемы (workflow)
- Изоляция на уровне ОС с помощью легких контейнеров
	- Изоляция задач, запускающих внешнее ПО  $\bullet$
	- ПО из разных ОС в одной расчетной цепочке
	- Масштабируемость путем подключения ресурсов  $\bullet$

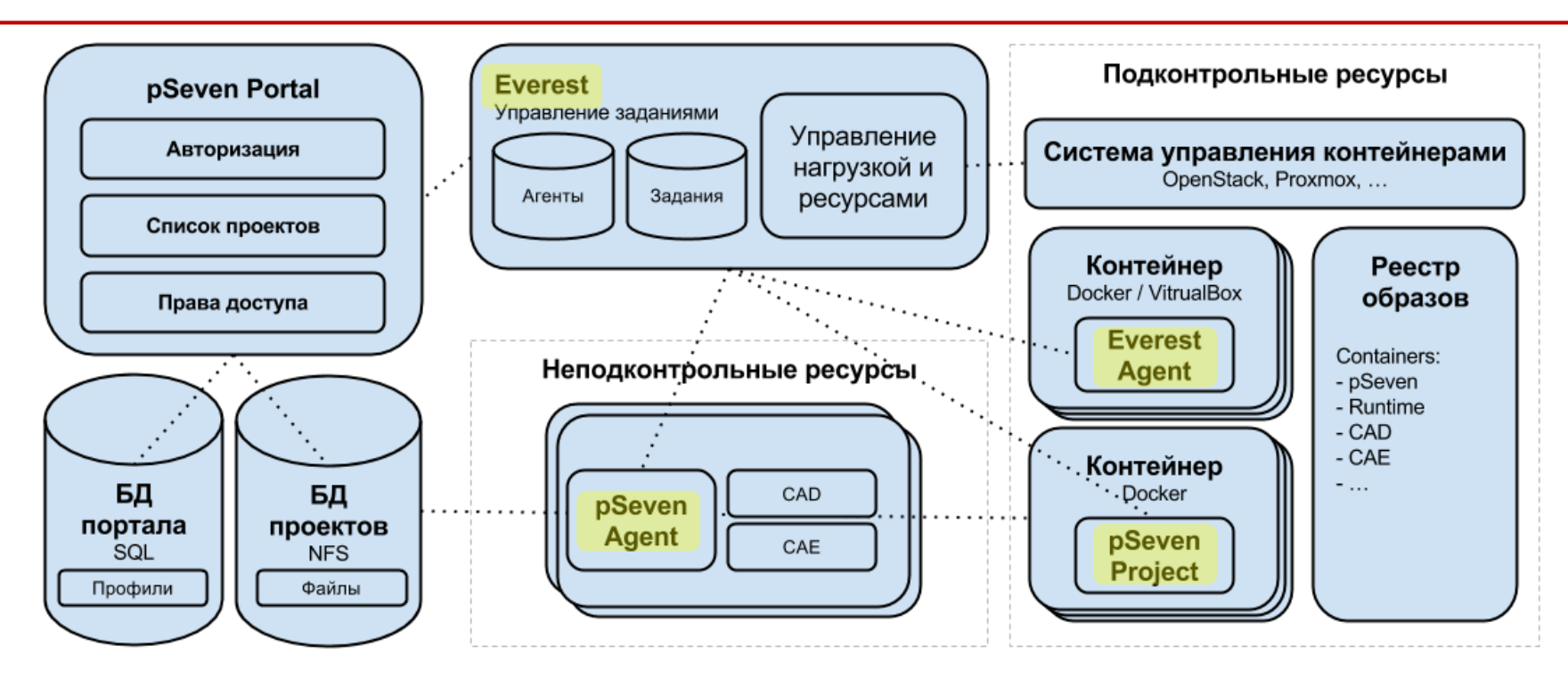

- **pSeven Agent Everest Agent** + графический интерфейс настроек и мониторинга
- **Everest** система управления заданиями и ресурсами
	- HTTP-маршрутизация для доступа к графическому интерфейсу pSeven Project
	- Обеспечение связи (маршрутизация):
		- pSeven Project ↔ Everest Agent (внутри подконтрольной инфраструктуры)
		- $p$ Seven Project  $\leftrightarrow p$ Seven Agent (внешние пользовательские ресурсы)
	- Управление подконтрольными ресурсами

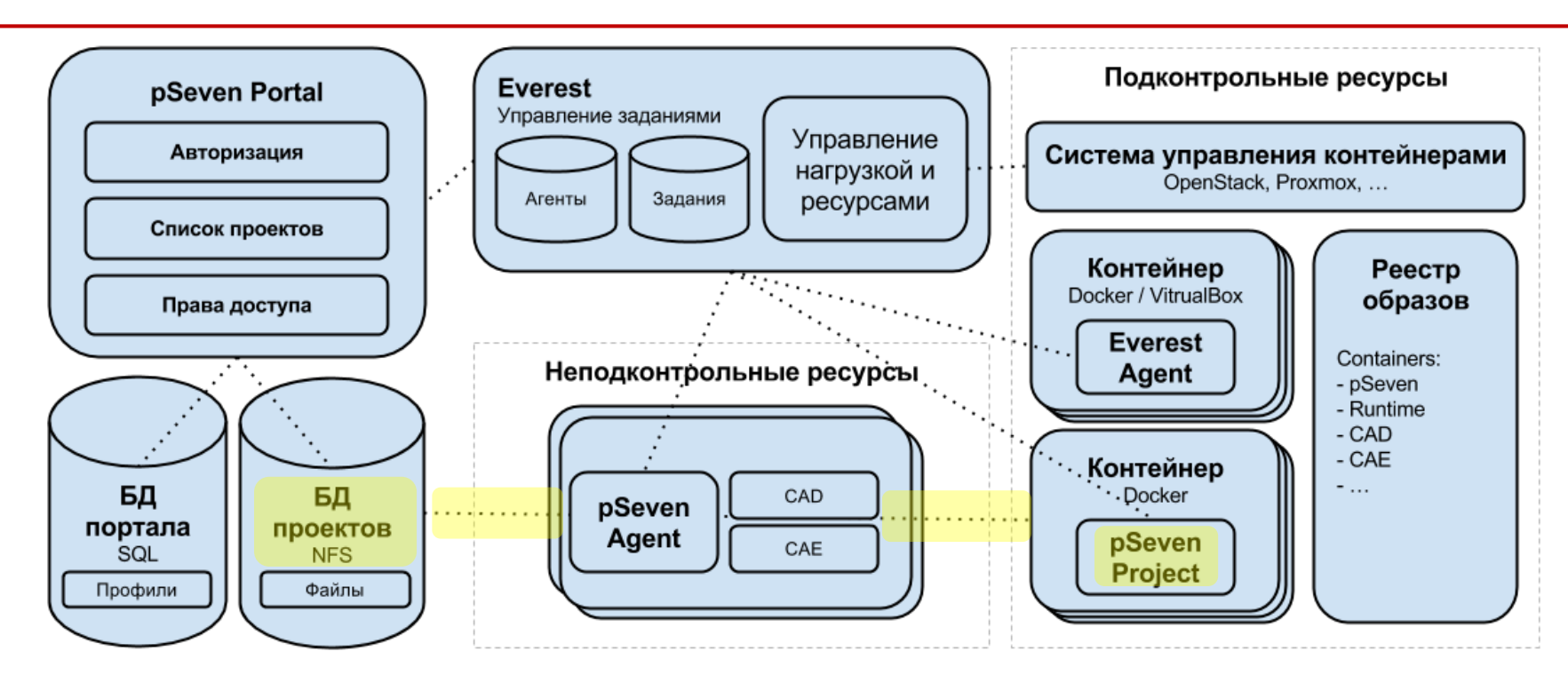

- БД проектов сетевая файловая система
	- Подключена к контейнерам с pSeven Project
	- Совместная работа многих пользователей над одним проектом
	- Тот же механизм блокировки, что и в случае настольного использования
	- Простое централизованное управление правами доступа к проектам

#### **Облачная версия: варианты использования**

- Настольное ПО с возможностью запуска отдельных задач на своих ресурсах, находящихся вне локальной сети
- Полностью облачное использование
	- Работа с системой только через веб браузер
	- Все расчеты на облачной инфраструктуре
- Гибридные схемы
	- Настольное ПО запускает расчетные задачи в облаке (контейнеры на ресурсах pSeven Cloud)
	- Облачная система выполняет задачи на локальном ресурсе пользователя

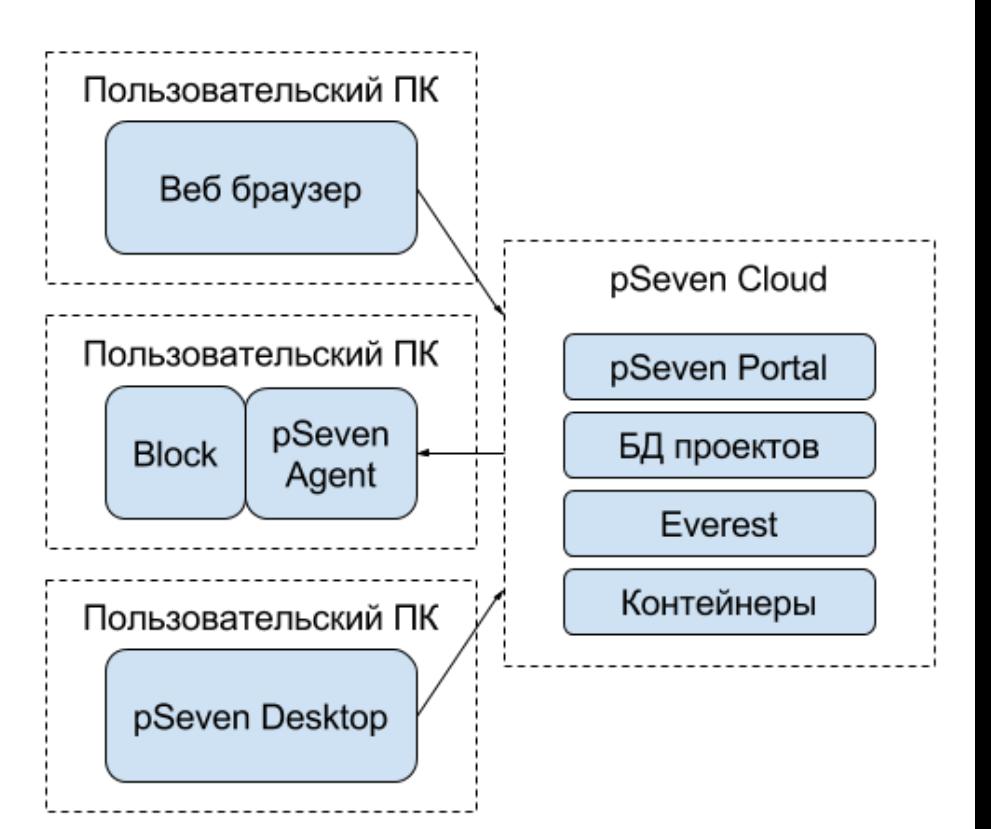

### **Требования**

- Реализуемость следующих вариантов развертывания (использования):
	- Настольное развертывание
	- Настольное развертывание с выполнением задач на ресурсах локальной сети (в прямой видимости)
	- Настольное развертывание с выполнением задач на ресурсах вне прямой сетевой видимости
	- Облачное развертывание
	- Облачное развертывание с возможностью выполнения задач на локальном ПК пользователя
- Максимизация повторного использования кода и минимизация количества компонент
- Простота установки настольной версии и относительная легковесность
- Включение в цепочку расчетов задач, работающих под управлением различных ОС
- Приемлемый уровень изоляции (задача задача, пользователь пользователь)
- Совместная работа на уровне проекта как при облачном, так и при настольном использовании
- Обеспечение возможности управления нагрузкой и масштабируемости

#### **Результаты**

- Поставленная задача решена предложена архитектура, удовлетворяющая всем поставленным требованиям
- Описанная архитектура будет реализовываться в течении 2016 2017 годов в компании DATADVANCE в рамках работы над индустриальной платформой pSeven Platform Enterprise, предназначенной для исследования пространства проектных решений
- В 2015 году была запущена пробная версия, доступ к которой можно получить по приглашению

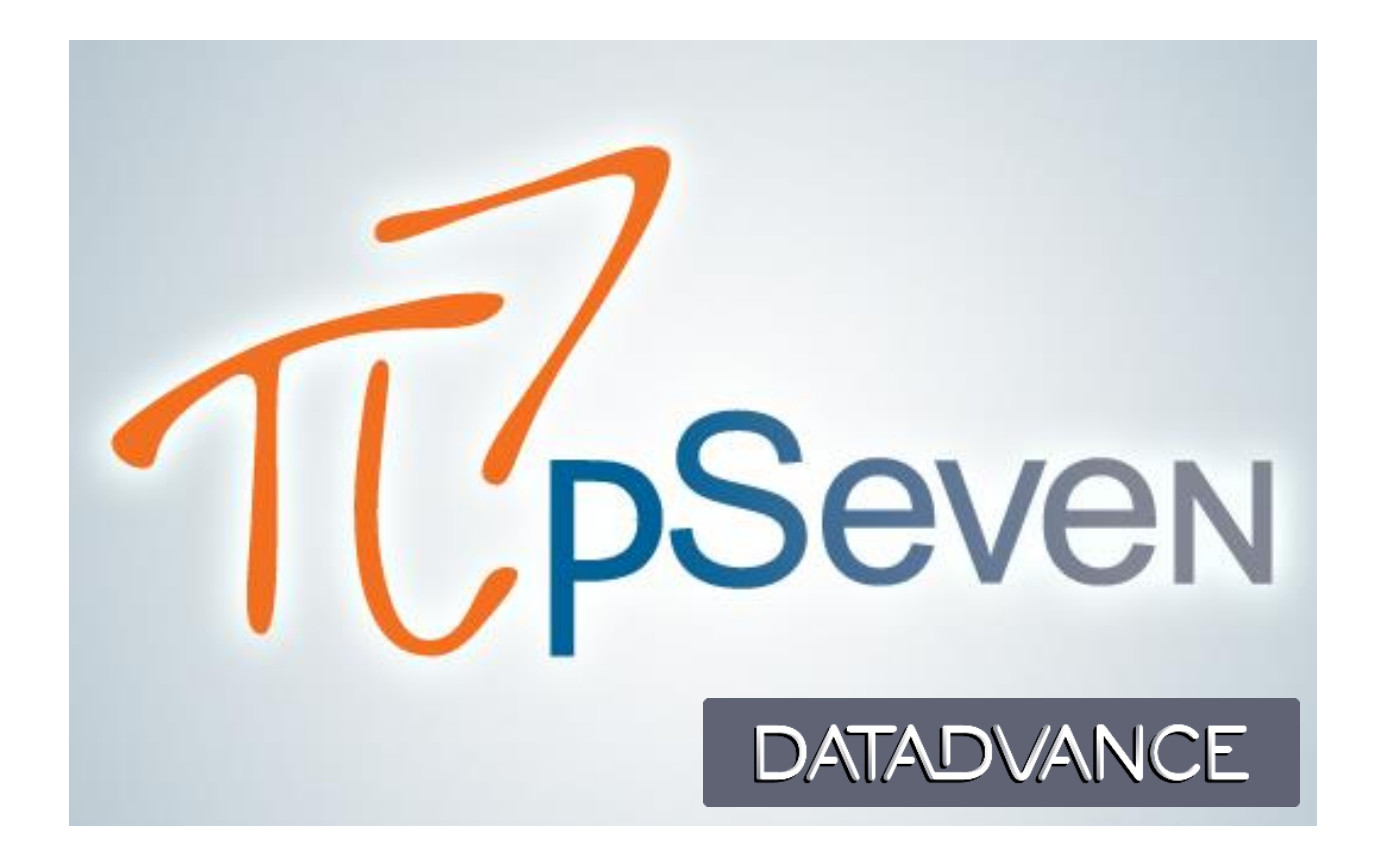

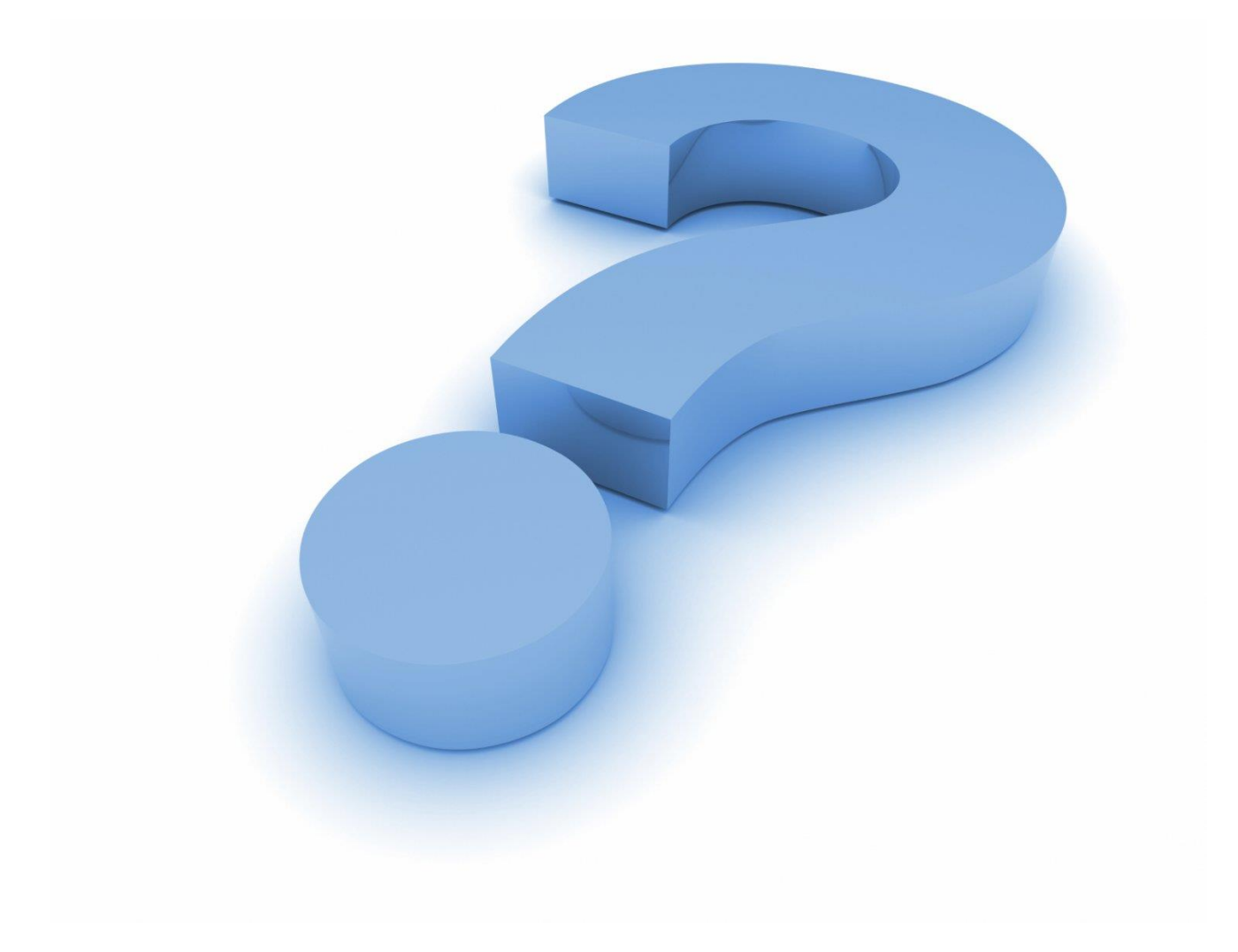

# **Александр Прохоров**

[prokher@gmail.com](mailto:prokher@gmail.com)

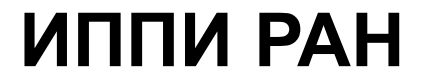

[www.iitp.ru](http://www.iitp.ru/)

## **DATADVANCE**

[www.datadvance.net](http://www.datadvance.net/)

*Работа выполнена при финансовой поддержке РФФИ в рамках научного проекта № 15-29-07043. Условия для выполнения работ по проекту предоставлены ООО "ДАТАДВАНС".*